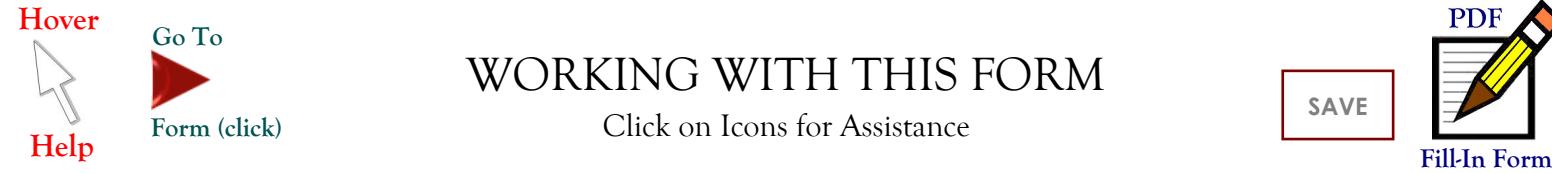

## WORKING WITH THIS FORM **Go To**<br> **WORKING WITH THIS FORM**<br>
Click on Icons for Assistance<br>
Get Detailed Instructions (click) Get/Update Adobe Reader (click)

Click on Icons for Assistance

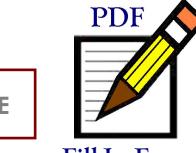

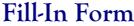

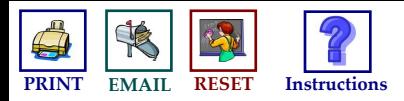

## **MERCYHURST COLLEGE**

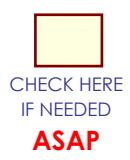

## **PURCHASE ORDER CHECK REQUISITION CREDIT CARD CHARGE FORM**

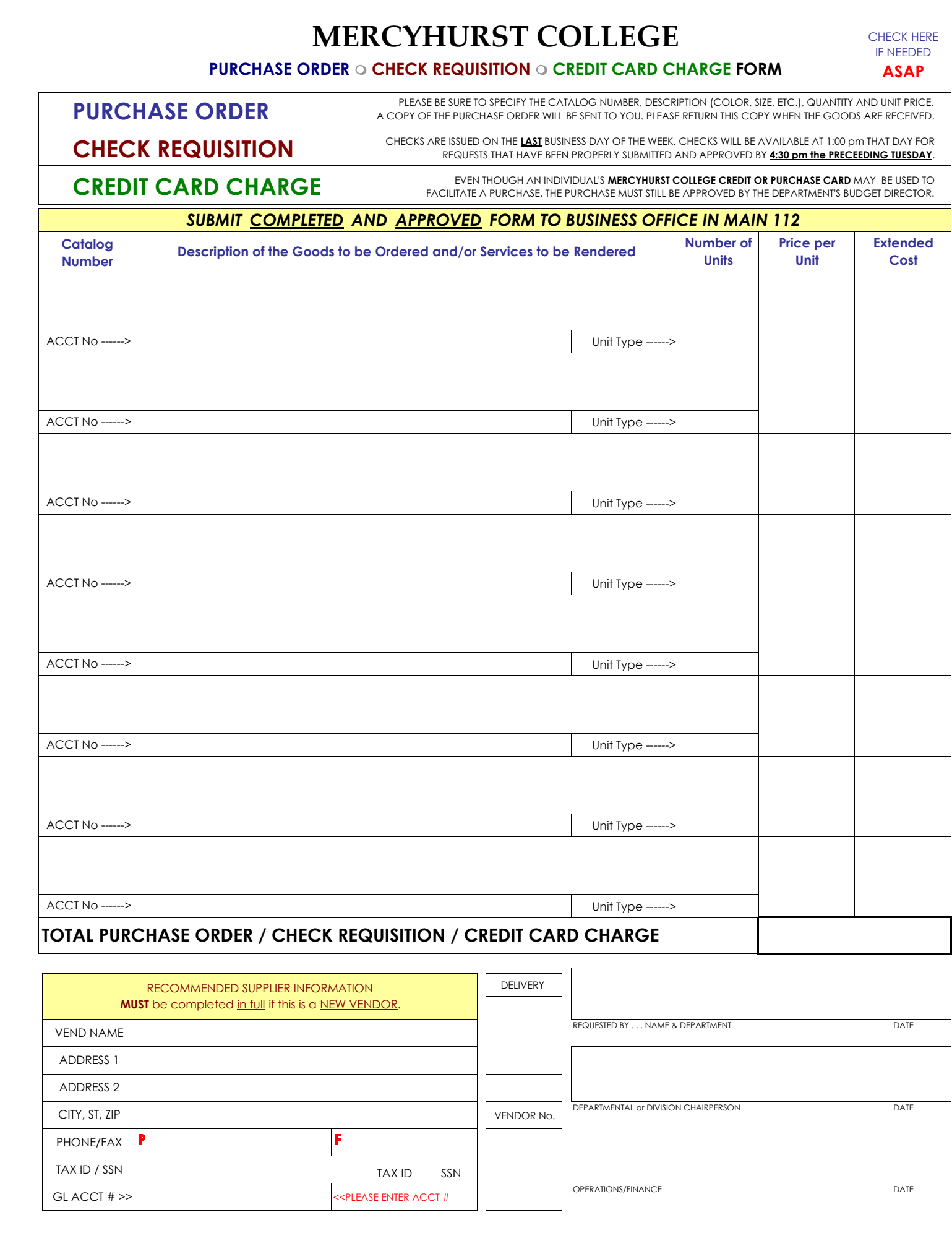

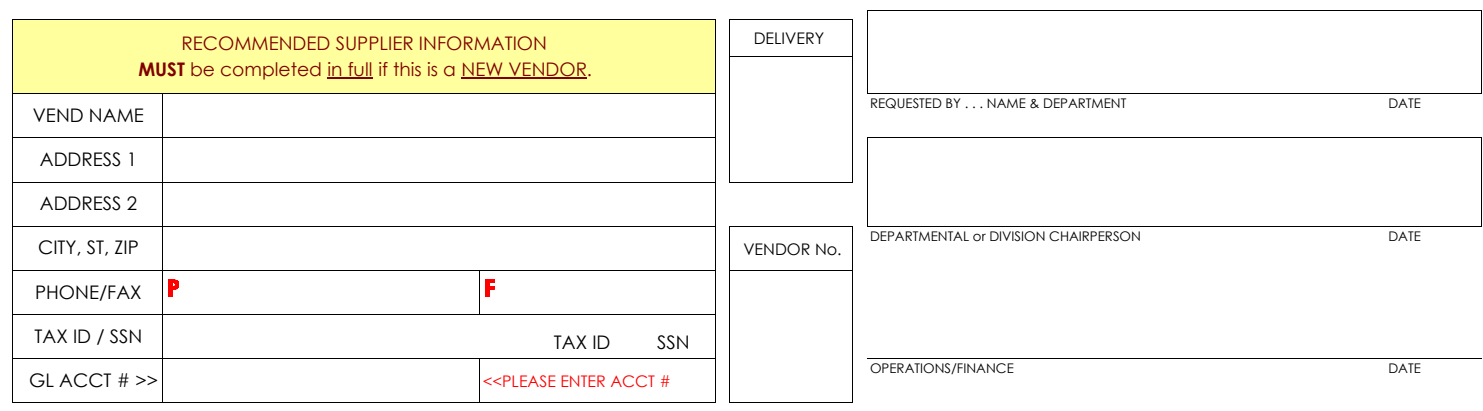